# Wykład 13: Pojemność elektryczna

## dr inż. Zbigniew Szklarski [szkla@agh.edu.pl](mailto:szkla@agh.edu.pl) <http://layer.uci.agh.edu.pl/Z.Szklarski/>

## Pojemność

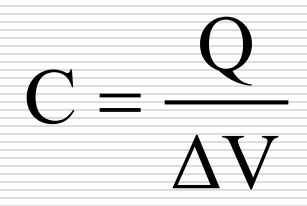

  $\overline{\phantom{a}}$ 

*V*

*C*

 $\mathcal{L}$ 

□ Jednostką pojemności jest 1F (farad). W praktyce używamy μF, pF, nF

 Analogia między kondensatorem mającym ładunek q i sztywnym zbiornikiem o objętości V**,** zawierającym *n* moli gazu doskonałego:

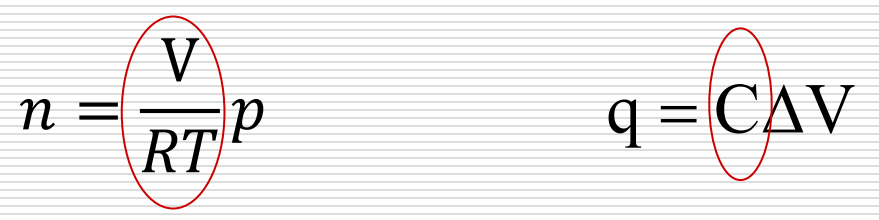

Przy ustalonej temperaturze T, pojemność kondensatora C pełni podobną funkcję jak objętość zbiornika.

 

 $=$   $F$ 

#### Kondensator

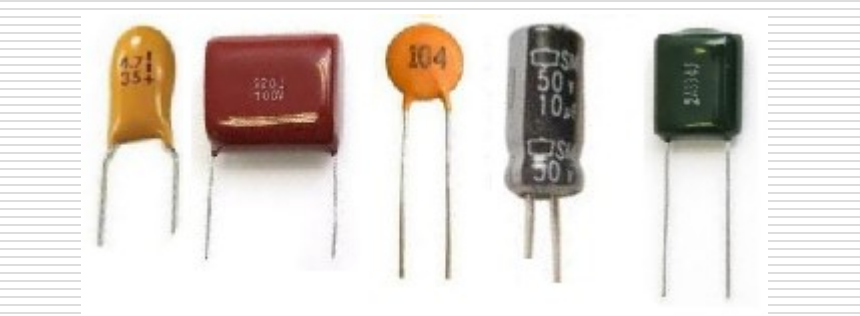

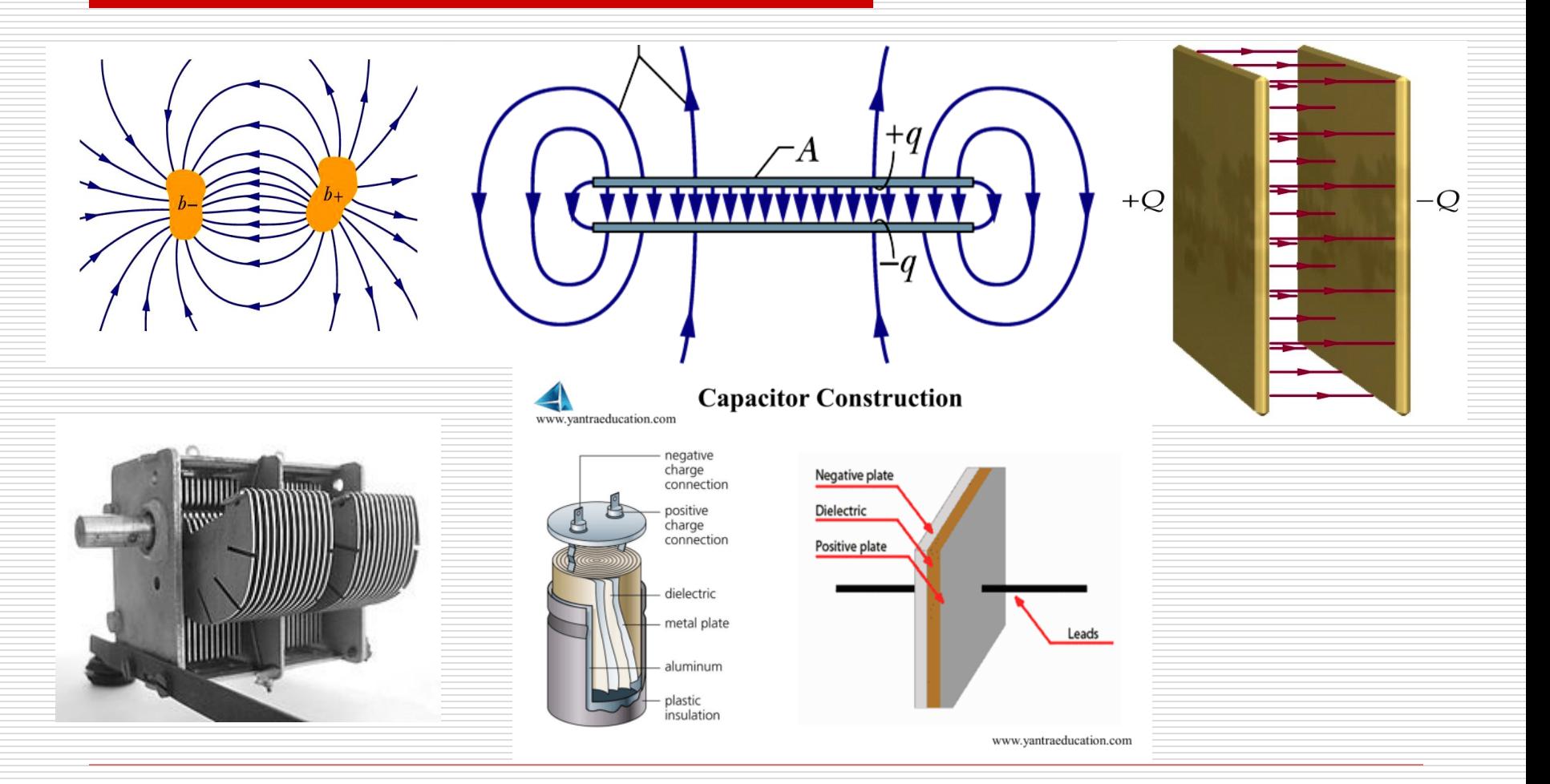

23.04.2024

Wydział Informatyki, Elektroniki i Telekomunikacji -Teleinformatyka

## Od czego zależy pojemność kondensatora ?

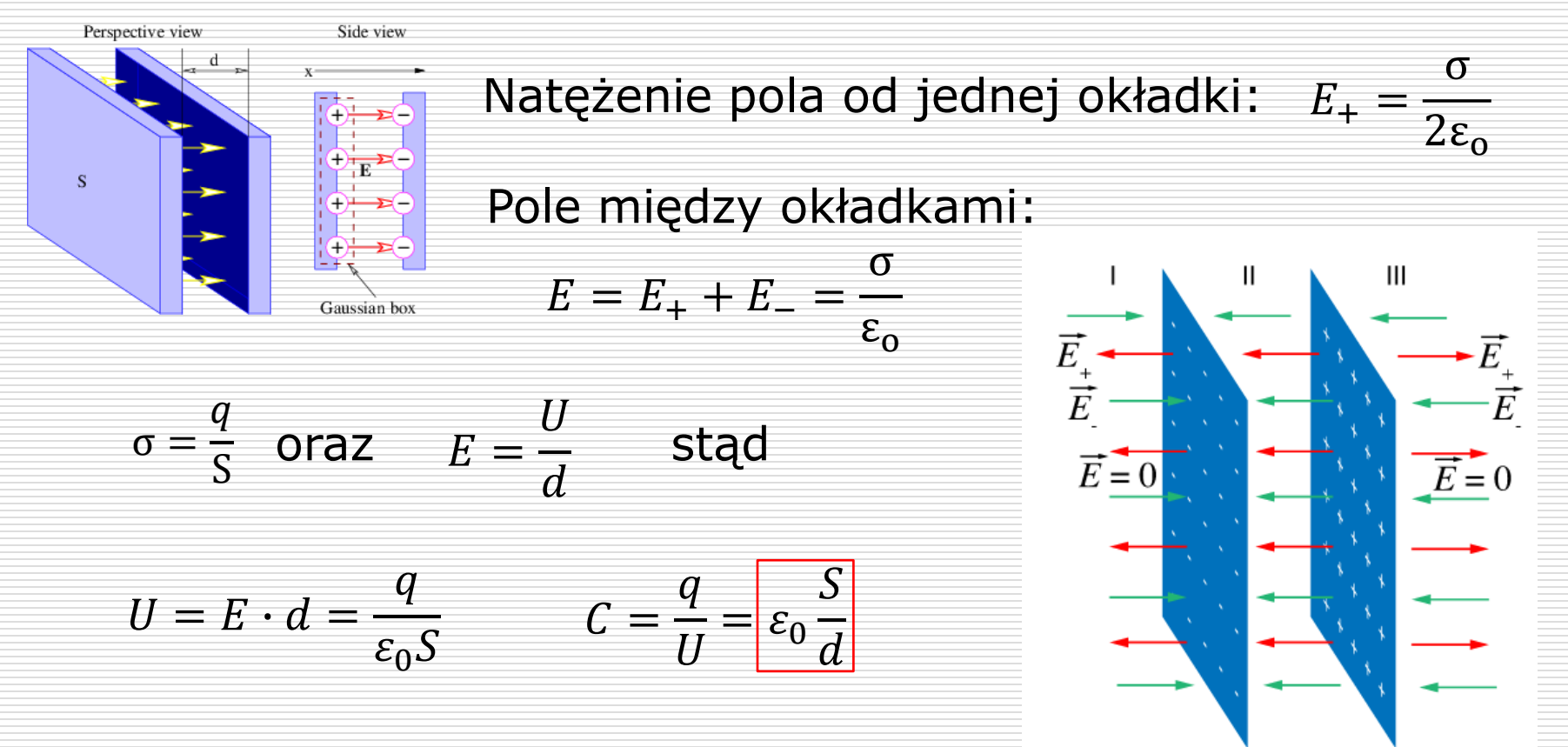

#### interpretacja fizyczna?

23.04.2024 Wydział Informatyki, Elektroniki i Telekomunikacji -Teleinformatyka

4

#### Energia kondensatora, gęstość energii

Elementarna praca przy przeniesieniu *dq* między okładkami:

$$
dW = U \cdot dq = \frac{q}{C} dq
$$
  

$$
W = \int dW = \int \frac{q}{C} dq \Rightarrow \frac{q^2}{2C} = W_n \qquad \Rightarrow \frac{qU}{2} = W_n \qquad \frac{QU}{2}
$$
  

$$
W_n = \frac{qEd}{2} = \frac{\varepsilon_0 S dE^2}{2}
$$

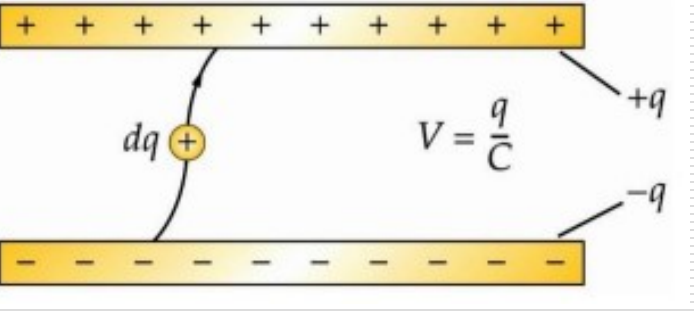

Energia naładowania = energii rozładowania kondensatora Objętość kondensatora *Vobj= S·d*

Gęstość energii 
$$
\Rightarrow
$$
  $\frac{W_n}{V_{obj}} = \frac{\varepsilon_0 E^2}{2} \qquad \left[\frac{J}{m^3}\right]$ 

Wydział Informatyki, Elektroniki i Telekomunikacji -Teleinformatyka

## Przykłady

- □ Jaka musiałaby być powierzchnia okładki kondensatora płaskiego, aby, przy odległości okładek d=1 mm, uzyskać pojemność C=1 F?  $S=113$  mln m<sup>2</sup>
- $\Box$  Udowodnić, że pojemność kondensatora cylindrycznego wyraża się wzorem o  $2\pi\epsilon_{0}L$  $C =$

 $ln(R_2/R)$ 

□ Kondensator kulisty, którego okładki są współśrodkowymi sferami naładowano ładunkiem *Q*. Jeżeli nastąpi przesunięcie wewnętrznej sfery (przy chwiejnej równowadze mogą zadziałać siły elektryczne) – zaburzenie współ-

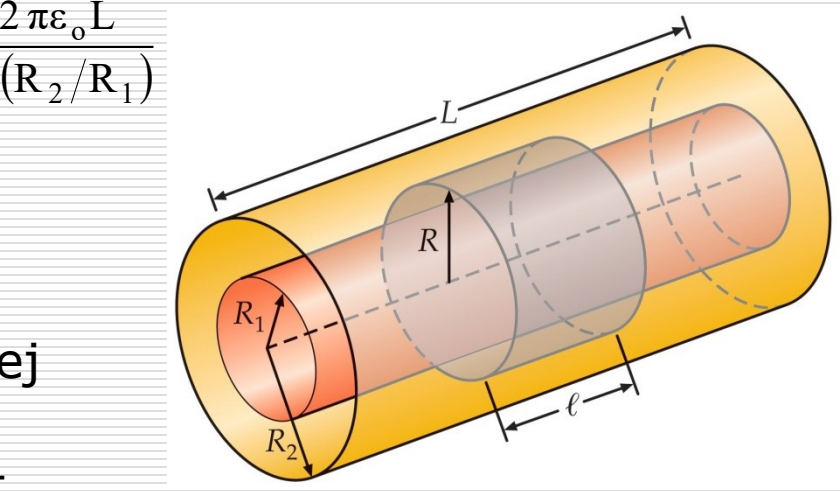

środkowości, to czy pojemność kondensatora wzrośnie czy zmaleje ?

 Powłoka sferycznego balonika została naładowana z jednorodną gęstością powierzchniową ładunku δ. Do wnętrza tego balonika wprowadzono punktowy pyłek o ładunku *q* – tego samego znaku co powłoka. Czy spowoduje to zmianę średnicy balonu ? Oto rozumowania dwóch studentów:

- Jednoimienne ładunki się odpychają, a zatem dowolny element powłoki będzie odpychany od ładunku *q* co doprowadzi do wzrostu średnicy balonu.
- ◼ Równomiernie naładowana powłoka sferyczna nie wytwarza w swoim wnętrzu pola, co oznacza brak oddziaływania pomiędzy powłoką i ładunkiem *q*. A zatem średnica balonu się nie zmieni się.

Który student ma rację?

## Dielektryki

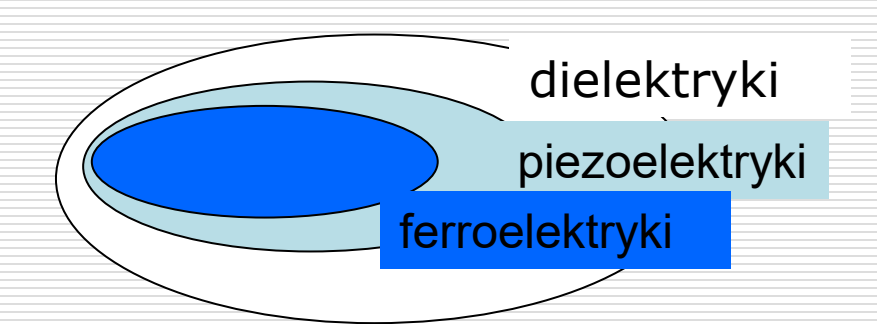

 $a)$ ÷.  $b)$ 

Dielektryki – ładunki nie mogą się swobodnie przemieszczać ale możliwe są przesunięcia ładunków w skali mikroskopowej.

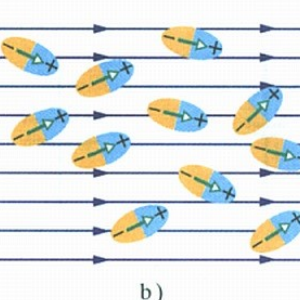

Rys. 26.12. a) Cząsteczki obdarzone elektrycznym momentem dipolowym przy braku zewnętrznego pola elektrycznego mają przypadkowe ustawienia. b) Przyłożenie pola elektrycznego prowadzi do częściowego uporządkowania dipoli. Całkowitemu uporządkowaniu przeszkadza ruch termiczny

23.04.2024

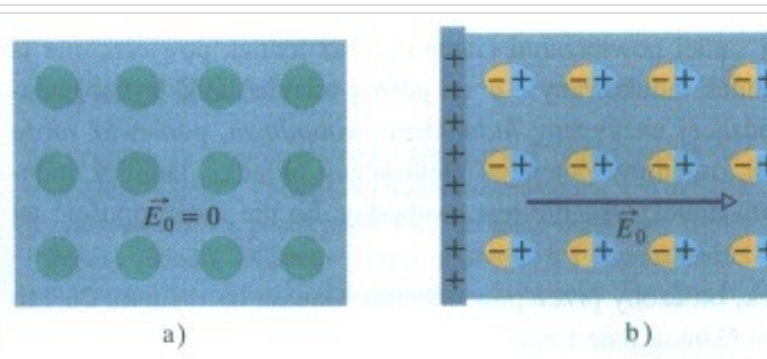

Rys. 26.13. a) Płyta z niepolarnego dielektryka. Koła przedstawiają elektrycznie obojętne atomy w płycie. b) Przyłożenie pola elektrycznego przez naładowanie okładek kondensatora; pole częściowo rozciąga atomy, rozsuwając środki dodatniego i ujemnego ładunku. c) Rozsunięcie wytwarza ładunki powierzchniowe na ścianach płyty. Ładunki te wytwarzają pole o nateżeniu  $\vec{E}'$ , które jest skierowane przeciwnie do natężenia przyłożonego pola  $\vec{E}_0$ . Wypadkowe natężenie pola  $\vec{E}$  wewnątrz dielektryka (suma wektorowa natężeń  $\vec{E}_0$  i  $\vec{E}'$ ) ma ten sam kierunek, jak wektor  $E_0$ , ale mniejszą wartość

#### Wydział Informatyki, Elektroniki i Telekomunikacji -Teleinformatyka

HRW t.3

$$
\mathbf{E}_{a} \int_{\mathbf{E}} \mathbf{E}_{a} \mathbf{F}_{b} \mathbf{F}_{c} \mathbf{F}_{c} \mathbf{F}_{d} \mathbf{F}_{d} \mathbf{F}_{c} \mathbf{F}_{c} \mathbf{F}_{d} \mathbf{F}_{c} \mathbf{F}_{c
$$

23.04.2024 9 Wydział Informatyki, Elektroniki i Telekomunikacji -Teleinformatyka

Płytka dielektryka ma *moment dipolowy*  $\vec{p}$  *owartości q'* d *p*  $\rightarrow$ 

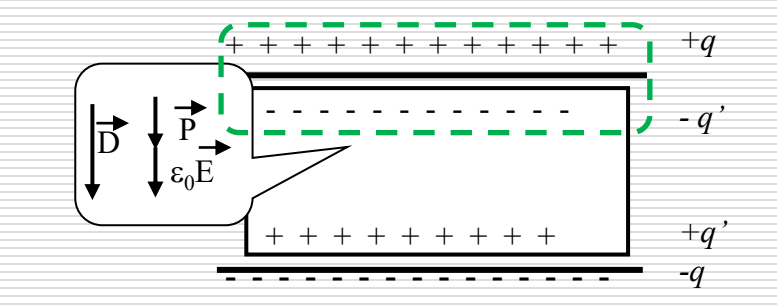

Dla każdego dielektryka można zdefiniować tzw. *wektor polaryzacji*:

$$
\vec{P} = \frac{\vec{p}}{S \cdot d} \qquad P = \frac{q' \cdot d}{S \cdot d} = \frac{q'}{S} = \sigma_d
$$

zwrot wektora: od ładunku ujemnego do dodatniego ładunku indukowanego - jak w każdym dipolu.

Aby powiązać wektory Eoraz P wprowadzamy *wektor indukcji D* 

$$
\vec{D} = \varepsilon_0 \vec{E} + \vec{P}
$$

Wydział Informatyki, Elektroniki i Telekomunikacji -Teleinformatyka A więc

- łączy ładunki polaryzacyjne *P*  $\rightarrow$
- dotyczy wszystkich ładunków *E*  $\overline{\phantom{a}}$  ${\cal E}^{}_{0}$ 
	- łączy ładunki swobodne (jest taki sam dla próżni i dielektryka) *D*  $\rightarrow$

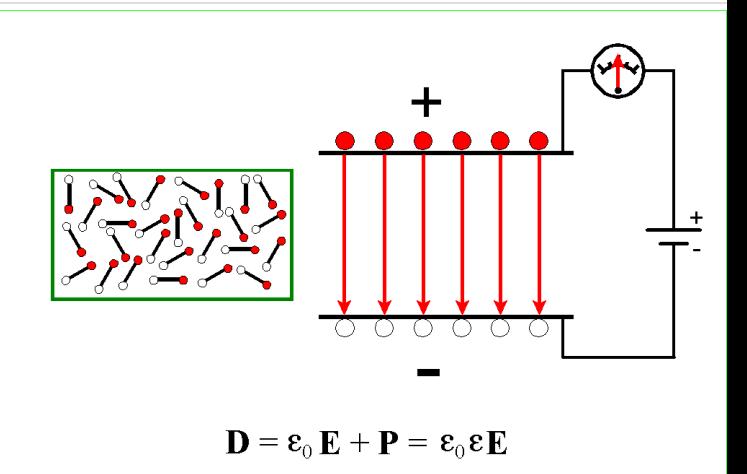

11

 $\rightarrow$ Zdolność polaryzacji dielektryka pod wpływem pola elektrycznego określa podatność dielektryczna x:

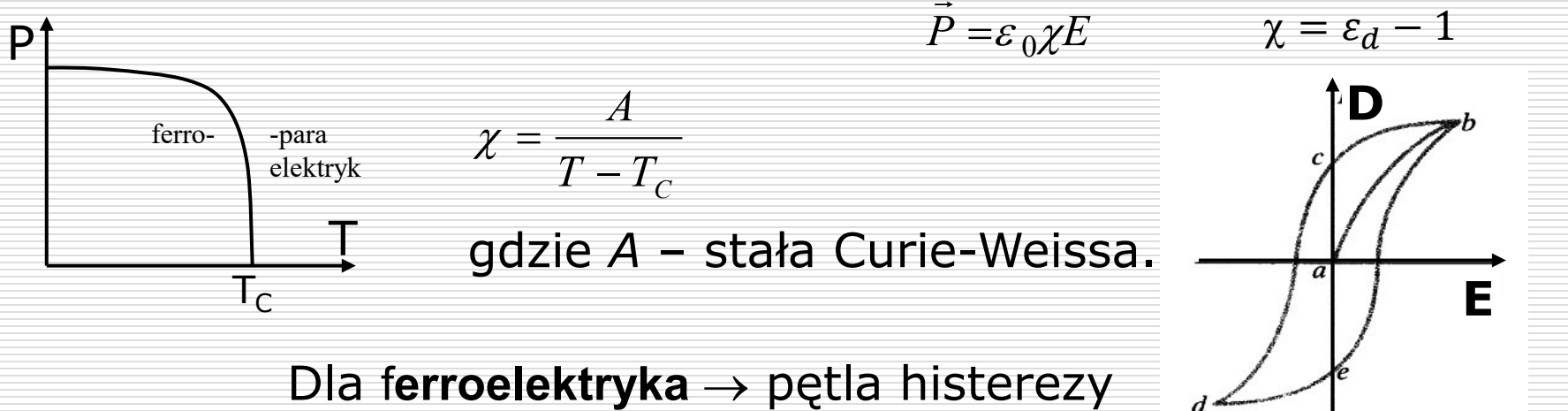

## Przykłady:

- Po naładowaniu płaskiego kondensatora zawierającego dielektryk, odłączono go od źródła, a następnie wysunięto dielektryk. Określ i uzasadnij jak zmieni się:
	- Pojemność kondensatora **indywisho jego ładunek**
	- Natężenie pola oraz **napięcie między okładkami**
	- ◼ Energia kondensatora
- Do próżniowego, płaskiego kondensatora dołączonego do źródła napięcia wsunięto dielektryk. Jak wówczas zmienią się powyższe parametry kondensatora?

### Połączenia kondensatorów

**□ Równoległe** 

$$
V_a - V_b = U_1 = U_2 = U
$$

$$
\frac{Q_1}{C_1} = \frac{Q_2}{C_2} = \frac{Q}{C} = U
$$

$$
Q = Q_1 + Q_2 = C_1U + C_2U = CU
$$

Pojemność kondensatora zastępczego

$$
C = C_1 + C_2
$$

$$
V_{a} = \frac{1}{2} \int_{C_{1}}^{C_{1}} \frac{1}{1 + \frac{1}{2} + \frac{1}{2}} = \frac{1}{2} \int_{C_{2}}^{C_{1}} \frac{1}{1 + \frac{1}{2} + \frac{1}{2}} = \frac{1}{2}
$$
  

$$
V_{b} = \frac{1}{2} \int_{C_{1}}^{C_{2}} \frac{1}{1 + \frac{1}{2} + \frac{1}{2}} = \frac{1}{2}
$$
  

$$
V_{b} = \frac{1}{2} \int_{C_{1}}^{C_{2}} \frac{1}{1 + \frac{1}{2} + \frac{1}{2}} = \frac{1}{2}
$$
  

$$
V_{b} = \frac{1}{2} \int_{C_{2}}^{C_{1}} \frac{1}{1 + \frac{1}{2} + \frac{1}{2}} = \frac{1}{2}
$$

23.04.2024 Wydział Informatyki, Elektroniki i Telekomunikacji -Teleinformatyka

#### **□** Szeregowe

$$
U = U_1 + U_2 = \frac{Q}{C_1} + \frac{Q}{C_2} = \frac{Q}{C}
$$

#### Pojemność kondensatora zastępczego

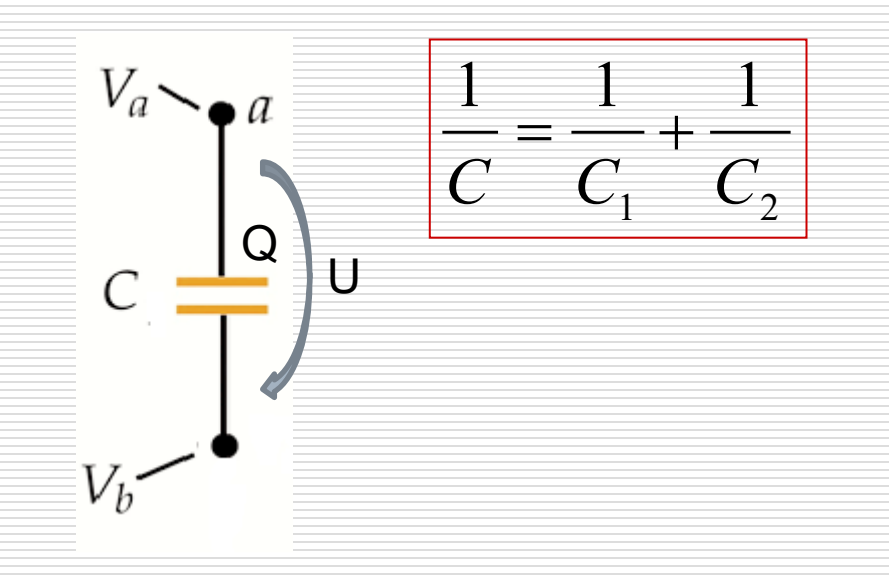

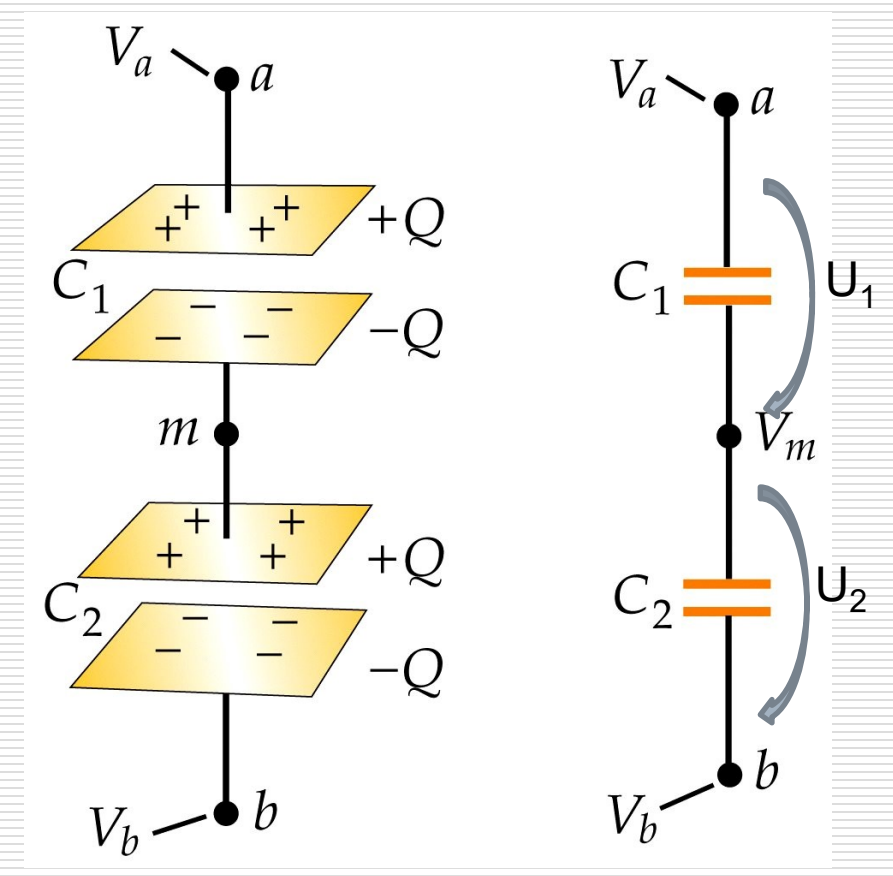

#### Zadanie:

Dwa kondensatory o pojemności *C* każdy – jeden próżniowy, a drugi zawierający dielektryk o stałej  $\varepsilon_r$  połączono równolegle i naładowano do napięcia *U*. Następnie, po odłączeniu od źródła napięcia, z jednego kondensatora wyjęto dielektryk i wprowadzono do kondensatora próżniowego. Obliczyć wykonaną przy tym pracę.

$$
\text{Odp.} \quad W_x = -CU^2 \frac{(\varepsilon_r - 1)^2}{1 + \varepsilon_r^2}
$$

#### Podsumowanie

- □ Kondensator jest urządzeniem, w którym magazynowana jest potencjalna energia elektrostatyczna.
- □ Gęstość energii zmagazynowanej jest proporcjonalna do kwadratu pola E.
- □ Pojemność kondensatora zależy od jego wymiarów geometrycznych i wypełnienia.
- □ Podstawowe łączenia kondensatorów:

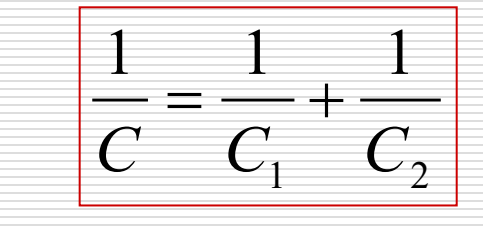

➢ równoległe

➢ szeregowe

$$
C = C_1 + C_2
$$